# **AutoCAD Crack Download**

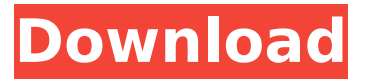

#### **AutoCAD Crack + (LifeTime) Activation Code**

What do you need to know about AutoCAD Crack For Windows? AutoCAD Crack For Windows is primarily used for designing technical drawings and 2D graphics. It can also be used to create 3D models, architectural designs, documents, and videos. Drawing objects directly on the computer screen with digital pens (included with AutoCAD Crack Keygen LT) can save time and increase efficiency. On the other hand, drawing with traditional pencil and paper can take up to three times longer, and when using a tablet, it takes longer to pick up and hold the device, and doesn't provide accurate strokes. How does AutoCAD work? After you launch AutoCAD, the application waits for you to select a template. Selecting a template is one of the quickest ways to get into AutoCAD. You can also select templates from the application's preferences and by opening its help files. You can even create your own templates, but that's a topic for another tutorial. The main interface of AutoCAD consists of different panels for drawing and manipulating objects. Each panel has different editing tools. Depending on your user preferences, AutoCAD displays toolbars on the sides of the screen. You can drag toolbars to a side of the interface to make them easier to reach or simply hide toolbars to save screen space. You can drag toolbars from any panel or using the Application Menu. You can also hide panels. Each object in your drawing is placed in one or more layers. A layer defines the

visibility of the object in the drawing. You can place an object on different layers, which give the object different behaviors. You can view the layers of an object by clicking the button on top of a panel that displays the layers. Layers are the object-modifying and drawing units of AutoCAD. They are the building blocks of objects in a drawing. You can create and work with multiple layers on the same page. You can also move, resize, and edit objects independently on each layer. Layers can be grouped, which makes them easy to access. Autodesk's STL format, a 3D file format, is the native file format for AutoCAD. Each STL object in a drawing is independent of the other objects in the drawing. STL files can be imported into AutoCAD, and AutoCAD can export its native files in the STL format. This can be useful when

## **AutoCAD Crack**

Research projects There are a number of research projects that are using the AutoCAD Free Download API. As an example of the capabilities offered by the API, the process of implementing command scripting and creating new commands is discussed in the Book: "Improving AutoCAD Product Key drawing efficiency". An example is the macro approach discussed in chapter 13: "AutoCAD Construction. Working With the CAD Drawing" of the AutoCAD Drawing Production, Construction, and Maintenance manual. Chapter 7: "AutoCAD Architecture" discusses architectural commands and their uses. and Chapter 8: "AutoCAD Electrical" discusses electrical control systems and their commands. There are command language references that describe the use of the API, including: "Using the AutoCAD API" by Julian Malnus (1999) and "ObjectARX Programming Quick Reference" by Jeremy Kinkade (2004). References Further reading External links AutoCAD's official Developer Network website AutoCAD API help and official documents Microsoft Developer Network ObjectARX Developer API AutoCADChitin synthase is involved in the biosynthesis of chitin-containing polysaccharide in Entamoeba histolytica. In this study, the role of chitin synthase, catalyzing chitin polymerization, in the production of chitincontaining polysaccharide was examined in Entamoeba histolytica. The gene encoding the chitin synthase (chs1) of E. histolytica was cloned and the nucleotide sequence was determined. The deduced amino acid sequence showed that the enzyme contains seven domains as a conserved chitin synthase. Using the antisense RNA technique, the level of chitin synthase expression was reduced significantly. As the result, the amount of chitin-

containing polysaccharide in the antisense transformants was decreased compared to that of the wild-type strain. These results indicate that chitin synthase is involved in the biosynthesis of chitin-containing polysaccharide in E. histolytica. " print('dropout\_fn', dropout\_fn) ", " ", " ca3bfb1094

## **AutoCAD Crack + With Key (2022)**

Go to your market and find an item you want to redeem. Once you have an item, purchase that item. Go to your Inventory and go into your Redeem tab and locate your item. Copy the product key and paste it in the location it says, then click the button. how do i activate Autodesk AutoCAD 2012? A: If you are using an older version of AutoCAD (2010 or older), you will need to download and install the FREE Autodesk Autocad 2012 Registration Key Generator. Q: What do you mean by free? How can I get the product key? A: The registration key is FREE. If you already have Autocad 2010 or Autocad LT, you can use the Autocad 2012 Product Key. If you are new to Autocad, you should start with a free version of Autocad. Q: How long will it take for the generator to work? A: The Autocad 2012 keygen may take from 1 to 5 minutes to generate. Once it is complete, you will get the registration code. You can use it immediately.Q: Why was my question deleted? I asked a question which was closed as duplicated but my question had no direct and obvious answer in the other questions in the series, yet I was promptly deleted. How is this justified? A: You may have linked to a duplicate, but we don't know if that's the only reason your question was closed. You may be asking the same question in a slightly different way, and it may not be a duplicate after all. You may have miss-read the question and thought you were asking about solving a different problem. There is also the possibility that you didn't provide any explanation as to why you thought your question was different. I've undeleted your question so that others can help you to work out where you went wrong, and you can re-ask your question to give us an explanation that makes your question clear, and so that we can provide a more definitive answer. Optimizing the ocular response to hyperacuity testing: Effects of emmetropia and hyperopia. The role of emmetropia in the ocular response to hyperacuity testing has received little attention. The purpose of this study was to examine the relationship between emmetropia and hyperacuity testing outcomes

#### **What's New in the AutoCAD?**

Convert, Incorporate, or Refer to Objects: Create drawings in any format, then convert, incorporate, or reference objects between formats. With the Edit As command, new features simplify this process. (video: 2:21 min.) Model Management: Quickly manage existing models in AutoCAD. Create an entity collection, add existing drawings to it, and export a collection of drawings as a single file for viewing. (video: 1:43 min.) Block Constraints: The Block Constraint Editor is where you define your block constraints. (video: 1:07 min.) EXPORT Tab: Save time exporting and sending drawings. The EXPORT tab lets you control which features and options are sent when you save a drawing to a file. Publish Tab: With the Publish Tab, you can control the look and feel of your drawing, as well as how it's viewed and printed. (video: 1:44 min.) View Tab: View any drawing with all the features and functions you want, right inside your drawing. You can zoom in, out, or anywhere within the drawing. (video: 2:18 min.) Interoperability Tab: Exchange drawings easily with others. Send drawings using existing or new methods, or use the new interoperability tools in the Connector menu. (video: 1:21 min.) Hierarchy Tab: Organize your drawing in the Hierarchy Tab to have your drawing automatically organize itself. (video: 1:07 min.) CADWS Tab: Designed to work with the new ability to share your drawings using the CAD WS Network, the CAD WS Tab helps you configure settings for CAD WS to use and configure the network itself. (video: 2:24 min.) Drawing Tab: Get full screen drawing by drawing without the status bar or other toolbars. Access all drawing functions right inside the drawing. Part Design Tab: Faster ways to create and edit parts. Drag-and-drop to design parts. Create a part definition with components in several ways, including interactive dialogues. Share parts with other users and version them. (video: 2:21 min.) 3D Tab: Use the new 3

## **System Requirements For AutoCAD:**

Minimum: Operating System: Windows 7/8/10 CPU: Intel Core i5-3570 / AMD Phenom II X6 1100T or better RAM: 8 GB DirectX: Version 11 HDD: 40 GB Network: Broadband Internet connection Supported Game Modes: Quick Play Random Team Deathmatch Capture The Flag Online Matchmaking Scrimmages and Promotions Maps: Civilization Revolution 2: Special Edition Buildings

Related links:

<https://lacasagroups.com/wp-content/uploads/2022/07/vasiquan.pdf> <http://www.360sport.it/advert/autocad-2020-23-1-crack-free/> [https://zip-favor.ru/wp](https://zip-favor.ru/wp-content/uploads/2022/07/AutoCAD_Free_Registration_Code_Updated.pdf)[content/uploads/2022/07/AutoCAD\\_Free\\_Registration\\_Code\\_Updated.pdf](https://zip-favor.ru/wp-content/uploads/2022/07/AutoCAD_Free_Registration_Code_Updated.pdf) [https://www.acvconsultoria.com/wp](https://www.acvconsultoria.com/wp-content/uploads/2022/07/AutoCAD_Crack_Keygen_For_PC_2022.pdf)[content/uploads/2022/07/AutoCAD\\_Crack\\_Keygen\\_For\\_PC\\_2022.pdf](https://www.acvconsultoria.com/wp-content/uploads/2022/07/AutoCAD_Crack_Keygen_For_PC_2022.pdf) <https://foam20.com/wp-content/uploads/2022/07/AutoCAD.pdf> <https://maisonchaudiere.com/advert/autocad-crack-april-2022/> [https://theinterantionaltribune.com/wp-content/uploads/2022/07/AutoCAD\\_Crack\\_\\_\\_Licen](https://theinterantionaltribune.com/wp-content/uploads/2022/07/AutoCAD_Crack___License_Code__Keygen_PCWindows_Latest.pdf) se Code Keygen PCWindows Latest.pdf <https://putitouttheretv.com/wp-content/uploads/AutoCAD-33.pdf> [https://aandeconference.org/wp-content/uploads/2022/07/AutoCAD\\_\\_Crack\\_\\_.pdf](https://aandeconference.org/wp-content/uploads/2022/07/AutoCAD__Crack__.pdf) <https://hamrokhotang.com/advert/autocad-20-0-win-mac/> <https://arlingtonliquorpackagestore.com/wp-content/uploads/2022/07/AutoCAD-3.pdf> <https://www.highgatecalendar.org/wp-content/uploads/2022/07/AutoCAD-1.pdf> <https://haitiliberte.com/advert/autocad-22-0-crack-latest-2022/> <https://netafits.com/wp-content/uploads/2022/07/AutoCAD.pdf> [http://barrillos.org/2022/07/23/autocad-with-full-keygen-free-download-for-windows](http://barrillos.org/2022/07/23/autocad-with-full-keygen-free-download-for-windows-april-2022/)[april-2022/](http://barrillos.org/2022/07/23/autocad-with-full-keygen-free-download-for-windows-april-2022/) <https://practicea.com/autocad-2017-21-0-crack-free-download-for-pc-updated-2022/> [https://sauvage-atelier.com/advert/autocad-crack-torrent-activation-code-free-pc-](https://sauvage-atelier.com/advert/autocad-crack-torrent-activation-code-free-pc-windows-2022/)

[windows-2022/](https://sauvage-atelier.com/advert/autocad-crack-torrent-activation-code-free-pc-windows-2022/) <https://davidhassmann.com/wp-content/uploads/2022/07/baljah.pdf> <https://newcity.in/2022/07/23/autocad-23-1-crack-free-registration-code-download/> <https://www.cbdxpress.de/wp-content/uploads/AutoCAD-324.pdf>